Nefele Project - https://www.nefele.dev/wiki/

## **Función nfl\_GetTmpFileName**

nfl\_GetTmpFileName( cFile ) --> cTmpFileName

Genera el nombre de un fichero temporal en base a un nombre de fichero.

El nombre del fichero tiene el formato **"tmp~" + Fecha + Hora + Cadena Aleatoria de 25 caracteres + extensión del Fichero base**

tmp~AAAAMMDDHHMMxxxxxxxxxxxxxxxxxxxxxxxx.ext

No se comprueba si el fichero existe, eso tendremos que desarrollarlo nosotros, pero por la estructura del nombre de fichero hay pocas posibilidades de que por mucha concurrencia se produzca una coincidencia.

## **Parámetros**

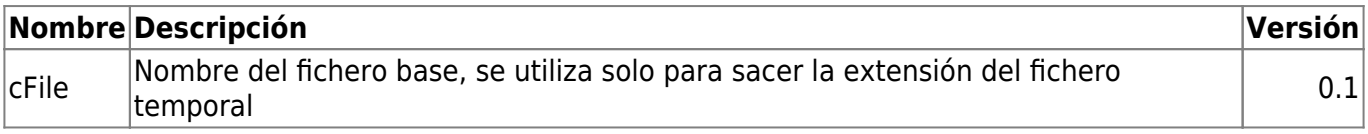

From: <https://www.nefele.dev/wiki/> - **Nefele Project**

Permanent link: **[https://www.nefele.dev/wiki/funciones/nfl\\_generatmp](https://www.nefele.dev/wiki/funciones/nfl_generatmp)**

Last update: **03/04/2022 19:01**

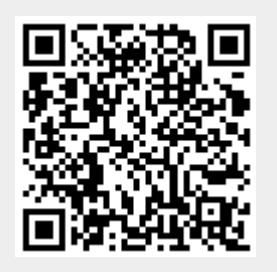